### AIWA®

## **AD-F810**

# SERVICE MANUAL

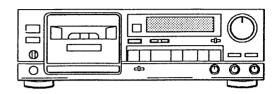

STEREO CASSETTE DECK

BASIC TAPE MECHANISM: α – 12

TYPE. H,U,C,E,K

#### **SPECIFICATIONS**

Type Stereo cassette tape deck

Track format

4 tracks, 2 channels

Power supply

AD-F810 E AC 220V, 50Hz

AD-F810 K AC 240V, 50Hz

AD-F810 H, U, C AC 120/220/240V switchable, 50/

60Hz

Power consumption

AD-F810H 18W AD-F810U, C, E, K 25W

Frequency response

Metal tape: 15 – 20,000Hz CrO<sub>2</sub> tape: 15 – 19,000Hz Normal tape: 15 – 18,000Hz

Signal-to-noise ratio

80 dB (METAL tape DOLBY C NR

ON above 5kHz)

Wow and flutter

0.065% (according to DIN 45500)

0.035% (WRMS)

Tape speed

4.8 cm/sec. (1-7/8 ips)

Recording system

AC bias (frequency 105kHz)

Erase system AC erase

 $\textbf{Motor} \quad DC \ servomotor \times 1$ 

DC motor  $\times$  1

Heads Playback head × 1 (PC-OCC coil

super DX head)

Recording head × 1 (PC-OCC coil

super DX head)

Erase head × 1 (Double-gap

sendust head)

Inputs REC/LINE IN, maximum input

sensitivity: 50mV (47kΩ)

Outputs

PLAY/LINE OUT standard output

level: 370mV (0VU); suitable load

impedance: over  $47k\Omega$ 

PHONES: 0.8mW (0VU)

suitable load impedance: 32  $\Omega$ 

**Dimensions** 

 $430(W) \times 140(H) \times 318.3(D)$  mm

 $17 \times 5^{-5}/_{8} \times 12^{-5}/_{8}$  inches

Weight 4.9 kg

10.8 lbs

•Design and specifications are subject to change without notice.

•Dolby noise reduction and HX Pro headroom extension manufactured under license from Dolby Laboratories Licensing Corporation. HX Pro originated by Bang & Olufsen.

·"DOLBY", the double-D symbol □□ and "HX PRO" are trademarks of Dolby Laboratories Licensing Corporation.

#### DISASSEMBLY INSTRUCTIONS

- 1. Notes on replacing the "Power Transformer".
  When replacing the "Power Transformer", attach a "Plate, Shield" to the specifed position to conform to the safety standard (spacing).
  - 1) Attach the shield plate with adhesive tape while aligning it to portion ⓐ. At this time, apply a threadlocking adhesive to it.

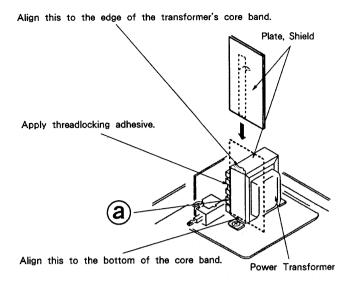

#### ■ ACCESSORIES / PACKAGE LIST

| PART NO.<br>CHANGED TO | REF.<br>NO. | PART NO.                 | DESCRIPTION                           | COMMON<br>MODEL | Q,TY |
|------------------------|-------------|--------------------------|---------------------------------------|-----------------|------|
|                        | 1           | <b>★</b> 81-D\$2-902-010 | INSTRUCTION BOOKLET, EX (J)           | *               | 1    |
|                        | 2           | <b>★</b> 81-DS2-640-010  | REMOTE UNIT, C - ASSY RC - S104 (U,C) | *               | 1    |
|                        | 3           | <b>★</b> 87-009-724-010  | PLUG, ADAPTOR IR39 (H)                |                 | 1    |
|                        | 4           | <b>★</b> 87-034-786-019  | CORD, PIN 189 - 0760                  |                 | 2    |

#### ELECTRICAL MAIN PARTS LIST

| REF. N                       | NO. PART NO.                                                             | DESCRIPTION                                                                                                    | REF. I                       | NO. PART NO.                                                                                | DESCRIPTION                                                                                            |
|------------------------------|--------------------------------------------------------------------------|----------------------------------------------------------------------------------------------------|------------------------------|---------------------------------------------------------------------------------------------|----------------------------------------------------------------------------------------------------|
| === (                        |                                                                          | IC, GP1U501 (REMOTE SENSOR) (U, C) IC, HA12142NT-01 IC, LB1641                                                         | C234<br>C237                 | ★87-010-401-010<br>★87-010-248-010<br>★87-015-951-010<br>★87-015-951-010                    | CAP, ELECT 1-50 SME<br>CAP, ELECT 220-10 SME<br>CAP, ELECT 1-50 LL<br>CAP, ELECT 1-50 LL               |
|                              | 81-DS2-613-010<br>87-002-328-010<br>87-020-758-010<br>87-020-908-010     | IC, LC6554H-4694<br>IC, M5218AL<br>IC, NJM2068SD<br>IC, NJU4066BD                                                      | C240<br>C241<br>C242         | ★87-018-134-010<br>★87-010-248-010<br>★87-018-134-010<br>★87-018-134-010                    | CAP, ELECT 220-10 SME<br>CAP, CERA-SOL SS 0.01-16 Y<br>CAP, CERA-SOL SS 0.01-16 Y                      |
| ===Tf                        | 87-027-827-010<br>RANSISTOR===                                           | IC, TC4069UBP                                                                                                    | C244<br>C245                 | ★87-018-134-010<br>★87-018-134-010<br>★87-010-405-010                                       | CAP, CERA-SOL SS 0.01-16 Y<br>CAP, ELECT 10-50 SME                                                     |
|                              | 89-112-965-010<br>89-109-521-010<br>89-213-302-019<br>89-213-542-019     | TRANSISTOR, 2SA1296GR<br>TRANSISTOR, 2SA952K<br>TRANSISTOR, 2SB1330<br>TRANSISTOR, 2SB1354EF                           | C301<br>C302<br>C305         |                                                                                             | CAP, ELECT 10-50 SME  CAP, CERA-SOL SS 220P-50 B CAP, CERA-SOL SS 220P-50 B CAP, CERA-SOL SS 560P-50 B |
|                              | 89-213-702-019<br>87-026-462-019<br>89-318-156-010<br>89-318-155-010     | TRANSISTOR, 2SB1370E<br>TRANSISTOR, 2SC1740S (RS)<br>TRANSISTOR, 2SC1815BL<br>TRANSISTOR, 2SC1815GR                    | C308<br>C311                 | ★87-018-128-010<br>★87-018-131-010<br>★87-018-131-010<br>★87-018-134-010<br>★87-018-134-010 | CAP, CERA-SOL SS 1000P-50 B<br>CAP, CERA-SOL SS 0, 01-16 Y                                             |
|                              |                                                                          | TRANSISTOR, 2SC2001K<br>TRANSISTOR, DTA144ES<br>TRANSISTOR, DTC123YS<br>TRANSISTOR, DTC144ES                           | C317<br>C318<br>C319         | ★87-010-370-010<br>★87-010-101-010                                                          | CAP, ELECT 330-6. 3 SME<br>CAP, ELECT 220-16 SME<br>CAP, PP 6800P-100 J                                |
| ===()                        | 0DE===  87-001-783-019 87-020-465-019 87-020-123-010 87-027-301-010      | DIODE, 1N4002-T<br>DIODE, 1SS133<br>DIODE, DS446<br>DIODE, ZENER HZ3A1                                                 | C325<br>C326<br>C327<br>C328 | ★87-010-401-010<br>★87-014-073-010                                                          | CAP, ELECT 1-50 SME<br>CAP, ELECT 1-50 SME<br>CAP, PP 4700P-100 J<br>CAP, PP 4700P-100 J               |
|                              | 87-027-416-010                                                           | DIODE, ZENER HZ3C2<br>DIODE, ZENER HZ5C1<br>DIODE, ZENER UTZJ10B<br>DIODE, ZENER UTZJ12C                               | C329<br>C401<br>C402<br>C403 | <b>★</b> 87-010-389-010                                                                     | CAP, ELECT 10-50 SME<br>CAP, ELECT 2200-25 SME<br>CAP, ELECT 2200-25 SME<br>CAP, ELECT 100-50 SME      |
|                              | 87-001-918-010<br>87-001-911-010<br>87-001-914-010                       | DIODE, ZENER UTZJ22B<br>DIODE, ZENER UTZJ4. 7A<br>DIODE, ZENER UTZJ6. 2B                                               | C404<br>C405<br>C406<br>C407 | ★87-010-382-010<br>★87-010-263-010<br>★87-010-644-010<br>★87-010-235-010                    | CAP, ELECT 100-10<br>CAP, ELECT 470-16 MUSE                                                            |
|                              | IN CIRCUIT BOARD S                                                       |                                                                                                    | C408<br>C410                 | ★87-018-134-010<br>★87-010-405-010                                                          | CAP, CERA-SOL SS 0.01-16 Y<br>CAP, ELECT 10-50 SME                                                     |
| C102<br>C109                 | ★87-018-125-010<br>★87-018-134-010                                       | CAP, CERA-SOL SS 330P-50 B<br>CAP, CERA-SOL SS 330P-50 B<br>CAP, CERA-SOL SS 0. 01-16 Y<br>CAP, CERA-SOL SS 0. 01-16 Y | C501<br>C502                 | ★87-018-134-010<br>★87-018-132-010                                                          | CAP, CERA-SOL SS 0. 01-16 Y                                                                            |
| C114                         | ★87-018-134-010<br>★87-018-119-010<br>★87-018-119-010                    | CAP, CERA-SOL SS 0. 01-16 Y<br>CAP, CERA-SOL SS 100P-50 B<br>CAP, CERA-SOL SS 100P-50 B                                | C504<br>C505<br>C506         | ★87-018-119-010<br>★87-010-401-010<br>★87-010-382-010                                       | CAP, CERA-SOL SS 100P-50 B<br>CAP, ELECT 1-50 SME<br>CAP, ELECT 22-25 SME                              |
| C115<br>C116<br>C123<br>C124 | ★87-018-197-010<br>★87-018-197-010<br>★87-010-544-010<br>★87-010-544-010 | CAP, CERA-SOL SS 1800P-16 X  CAP, CERA-SOL SS 1800P-16 X  CAP, ELECT 0. 1-50  CAP, ELECT 0. 1-50                       | C601<br>C602<br>C603<br>C604 | ★87-010-263-010<br>★87-010-382-010<br>★87-010-404-010<br>★87-010-404-010                    | CAP, ELECT 100-10<br>CAP, ELECT 22-25 SME<br>CAP, ELECT 4. 7-50 SME<br>CAP, ELECT 4. 7-50 SME          |
| C125<br>C126<br>C127<br>C128 | ★87-010-544-010<br>★87-010-544-010<br>★87-010-979-010                    | CAP, ELECT 0. 1–50<br>CAP, ELECT 0. 1–50<br>CAP, ELECT 2. 2–50 BP ES<br>CAP, ELECT 2. 2–50 BP ES                       | C605<br>C606<br>C701<br>C702 | ★87-010-546-010<br>★87-010-404-010                                                          | CAP, ELECT 0. 33-50 SME<br>CAP, ELECT 0. 33-50 SME<br>CAP, ELECT 4. 7-50 SME<br>CAP, ELECT 4. 7-50 SME |
| C129<br>C201<br>C202         | ★87-010-401-010<br>★87-018-119-010<br>★87-018-119-010                    | CAP, ELECT 1-50 SME  CAP, CERA-SOL SS 100P-50 B  CAP, CERA-SOL SS 100P-50 B                                            | L101<br>L102<br>L201<br>L202 | ★82-231-629-010<br>★82-231-629-010<br>★82-231-622-010<br>★82-231-622-010                    | COIL, 22MMH-J<br>COIL, 22MMH-J<br>COIL, 22MMH-J<br>COIL, 22MMH-J                                       |
| C203<br>C204<br>C207<br>C208 | ★87-018-132-010<br>★87-010-677-010                                       | CAP, CERA-SOL SS 2200P-16 X<br>CAP, CERA-SOL SS 2200P-16 X<br>CAP, ELECT 0. 15-50 7L<br>CAP, ELECT 0. 15-50 7L         | L203<br>L204<br>L205<br>L206 | ★80-DW1-623-010                                                                             | COIL, 10MMH-J<br>COIL, 10MMH-J<br>FILTER, DOLBY 108K<br>FILTER, DOLBY 108K                             |
| C209<br>C210<br>C227         | ★87-018-132-010<br>★87-018-132-010<br>★87-010-544-010                    | CAP, CERA-SOL SS 2200P-16 X<br>CAP, CERA-SOL SS 2200P-16 X<br>CAP, ELECT 0. 1-50                                       | L301<br>L302                 | ★81-DS2-630-010                                                                             | COIL, HX 108K<br>COIL, HX 108K                                                                         |
| C228<br>C229<br>C230         | ★87-010-544-010<br>★87-010-544-010<br>★87-010-544-010                    |                                                                                                    | SFR10                        | 1 <del>★</del> 87-024-168-010<br>2 <del>★</del> 87-024-168-010                              | SFR, 1K DIA6 V<br>SFR, 1K DIA6 V                                                                       |
| C231                         | <b>★</b> 87-010-404-010                                                  | CAP, ELECT 4. 7-50 SME<br>CAP, ELECT 4. 7-50 SME                                                                       | SFR20<br>SFR20               | 1★87-024-172-010<br>2★87-024-172-010<br>1★87-024-176-010                                    | SFR, 10K DIA6 V<br>SFR, 10K DIA6 V                                                                     |

| REF. NO                           | . PART NO.                                                               | DESCRIPTION                                                                                                    | REF. NO                     | . PART NO.                                                       | DESCRIPTION                                                                           | N                 |
|-----------------------------------|--------------------------------------------------------------------------|----------------------------------------------------------------------------------------------------|-----------------------------|------------------------------------------------------------------|---------------------------------------------------------------------------------------|-------------------|
| SFR302<br>VR201<br>VR301<br>VR701 | 81-DS2-616-010                                                           | SFR, 100K DIA6 V<br>VOLUME 5KBX2(REC SENSITIVITY)<br>VOLUME 10KB(BIAS FINE)<br>VOLUME 150KW(REC BALANCE)        | PH2<br>S1<br>S2<br>S3       | 81-505-607-010<br>81-505-607-010                                 | PHOTO SENSOR, SP1315-<br>LEAF SW(CrO2 DET)<br>LEAF SW(METAL DET)<br>LEAF SW(CASSETTE) | -05-C             |
| ===FRC                            | ONT CIRCUIT BOARD                                                        | SECTION===                                                                                                    | S4<br>S5                    | 81-505-601-010                                                   | LEAF SW(REC-EN)<br>LEAF SW, GEAR CAM(PA                                               | USE)              |
| C902                              | <b>★</b> 87-010-370-010                                                  | CAP, ELECT 10-50 SME<br>CAP, ELECT 330-6. 3 SME                                                                 | S6<br>S0L1                  | 81-505-601-010                                                   | LEAF SW, GEAR CAM(PL/<br>SOLENOID 9ME-C(F/R)                                          | AY)               |
| C903                              | <b>★</b> 87-018-134-010                                                  | CAP, CERA-SOL SS 0.01-16 Y<br>CAP, ELECT 2.2-50 SME                                                             | SOL2                        | 81-507-237-010                                                   | SOLENOID 9ME-C(PLAY                                                                   | )                 |
| C906<br>C907                      | <b>★</b> 87-018-134-010                                                  | CAP, ELECT 22-25 SME<br>CAP, CERA-SOL SS 0.01-16 Y<br>CAP, CERA-SOL SS 0.01-16 Y<br>CAP, CERA-SOL SS 0.01-16 Y  | $\stackrel{\Delta}{\wedge}$ | CELLANEOUS===  ★87-034-749-019  ★87-034-583-019  ★82-187-797-019 | AC CORD <h> W/PLUG( AC CORD ASSY U(U, C)</h>                                          | Н)                |
| CF901<br>D940<br>D941<br>D942     | 81-DS2-637-010<br>81-DS2-639-010                                         | CERAMIC RESONATOR CST4. 0MHZ<br>LED, SEL-1121R TP7 (REC ●)<br>LED, SEL-1321G TP7 (▶)<br>LED, SEL-1721Y TP7 (▮▮) | Δ<br>Δ                      | <b>★</b> 82-187-796-019                                          | AC CORD K(K)  BUSHING, AC CORD D(H BUSHING, AC CORD E(E                               | , U, C)<br>, K)   |
| D943<br>FL901<br>R914<br>S901     | 81-DS2-612-010<br>87-025-471-010                                         | LED, SEL-1121R TP7(REC MUTE ●) FL BG-961GK(FL DISPLAY) RES, NF 4.7-1/4W J TACT SW(REC ●)                        | CON301<br>EH<br>FT901       | ★81-DS2-628-019<br>★87-046-359-010<br>81-DS2-635-010             | CONNECTOR, 6P REC                                                                     | 140               |
| S902<br>S903<br>S904<br>S905      | 87-036-215-010<br>87-036-215-010                                         | TACT SW(MS/REVIEW ◀) TACT SW(►) TACT SW(MS/CUE ►) TACT SW(COUNTER RESET)                                        | FT903<br>LED1<br>M2<br>RPH  | 87-020-109-010<br>87-045-296-010                                 | LED, SLF-201C (CASSET<br>MOTOR, EG 530AD-2B (M<br>HEAD, RPH H2381                     | TE BACK LIGHT)    |
| S906<br>S907<br>S908<br>S909      | 87-036-215-010<br>87-036-215-010                                         | TACT SW(ZERO RETURN) TACT SW(■) TACT SW(■) TACT SW(REC MUTE •)                                                  |                             | N                                                                | <i>[</i> ]                                                                            |                   |
| S910<br>S912<br>S913<br>S914      | 81-DS2-619-010<br>81-DS2-618-010                                         | TACT SW(DISPLAY MODE) SLIDE SW(DOLBY NR) SLIDE SW(TIMER) TACT SW(MONITOR)                                       | 1                           |                                                                  |                                                                                       |                   |
| S915<br>VR901                     | 87-036-215-010<br>84-794-621-010                                         | TACT SW(MPX FILTER) VOLUME 50KA R-VR(REC LEVEL)                                                                 |                             |                                                                  | ANIA                                                                                  |                   |
| ===HE/                            | ADPHONE CIRCUIT BO                                                       | ARD SECTION===                                                                                                  | E C                         | 8                                                                | BCE                                                                                   | ECB               |
| C802<br>C803                      | ★87-010-546-010<br>★87-010-546-010<br>★87-010-263-010<br>★87-010-263-010 | CAP, ELECT 0. 33-50 SME<br>CAP, ELECT 0. 33-50 SME<br>CAP, ELECT 100-10<br>CAP, ELECT 100-10                    | 2SA9<br>2SA1                |                                                                  | 2SB1370                                                                               | 2SC1740<br>DTA144 |
| C805<br>C806<br>C807<br>C809      | ★87-010-384-010<br>★87-010-263-010<br>★87-018-134-010<br>★87-018-131-010 | CAP, ELECT 100-10                                                                                               | 2SC1<br>2SC2                | 815                                                              |                                                                                       | DIMITA            |
| J801<br>VR801                     | 81-DS2-617-010                                                           | JACK, 6.3 GLD HLJ1520 (PHONES)<br>VOLUME 10KAX2 (PHONE LEVEL)                                                   | 2002                        |                                                                  | r @ 1                                                                                 |                   |
|                                   | WER CIRCUIT BOARD  →87-019-113-010                                       | SPARK KILLER 0. 0022E                                                                                           | کسم                         |                                                                  |                                                                                       |                   |
| ΔPT401<br>ΔPT401<br>ΔPT401        | 81-DS2-623-019<br>81-DS2-621-019                                         | POWER TRANSFORMER HU(H, U, C)                                                                                   |                             |                                                                  |                                                                                       |                   |
| <b>∆</b> S401                     | 87-036-015-010                                                           | AC SW SDDLD1 (POWER)                                                                                            | EC                          | , -<br>: В                                                       | BCE                                                                                   | <br>ECB           |
|                                   | CK CIRCUIT BOARD S                                                       |                                                                                                    |                             | _                                                                |                                                                                       |                   |
| J701                              | <b>★</b> 87-009-023-010                                                  | JACK, PIN YKC21-0349(PLAY/LINE OUT)<br>(REC/LINE IN)                                                            | 2SB                         | 1330                                                             | 2SB1354                                                                               | DTC144            |
| ===SW                             | ITCH CIRCUIT BOARD                                                       | SECTION===                                                                                                    | DTC                         | 123                                                              |                                                                                       |                   |
| <b>∆</b> S402                     | 87-036-202-010                                                           | ROTARY SW 1-1-3 H(AC VOLTAGE)<br>(H, U, C)                                                                      |                             |                                                                  |                                                                                       |                   |
|                                   |                                                                          |                                                                                                    |                             |                                                                  |                                                                                       |                   |

===MECHA CIRCUIT BOARD SECTION===

M1 87-045-301-010 MOTOR, MMN-6F1LBOK (REEL)
+87-001-365-010 PHOTO SENSOR, SP1315-05-C

#### **BLOCK DIAGRAM**

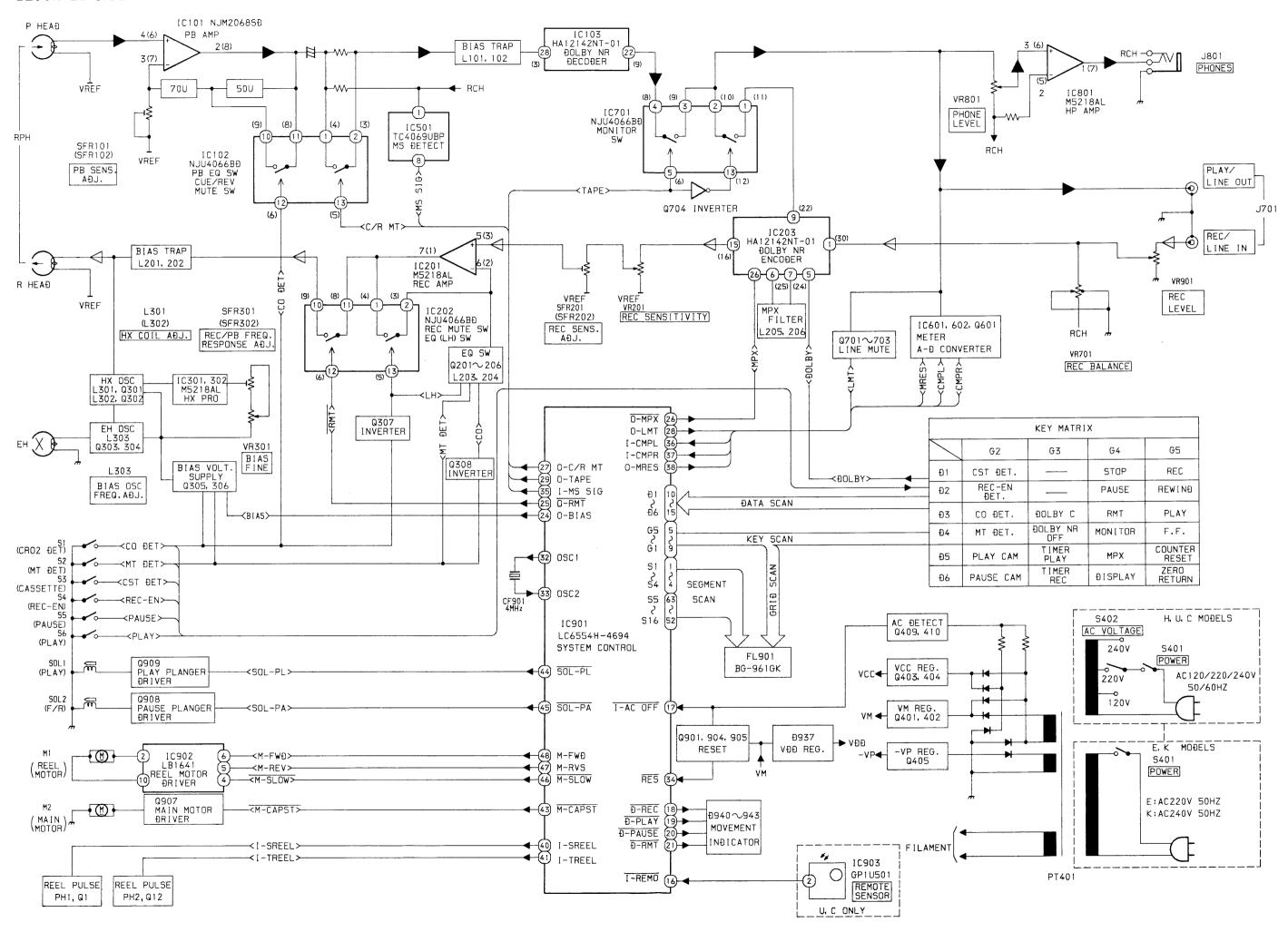

#### IC DESCRIPTION

#### IC,LC6554H - 4694

| Pin No. | Pin Name      | I/0 | Description                                                                         |
|---------|---------------|-----|-------------------------------------------------------------------------------------|
| 1       | S 4           |     |                                                                                     |
| 5       | \$            | 0   | FL lighting segment output.                                                         |
| 4       | S 1           |     |                                                                                     |
| 5       | G 5           |     |                                                                                     |
| 5       | \$            | 0   | FL lighting grid output and KEY SCAN output.                                        |
| 9       | G 1           |     |                                                                                     |
| 1 0     | D 1           |     |                                                                                     |
| 5       | \$            | I   | KEY SCAN input.                                                                     |
| 1 5     | D 6           |     |                                                                                     |
| 1 6     | I - R EMO     | I   | Remote control input.                                                               |
| 1 7     | I-AC OFF      | I   | AC OFF detection.                                                                   |
| 1 8     | D-REC         | 0   | REC LED output. "L" when REC mode.                                                  |
| 1 9     | D-PLAY        | 0   | PLAY-LED output. "L" when PLAY mode.                                                |
| 2 0     | D-PAUSE       | 0   | PAUSE LED output. "L" when PAUSE.                                                   |
| 2 1     | D-RMT         | 0   | REC MUTE LED output. "L" when REC MUTE.                                             |
| 2 2     | O-CAL         | 0   | Not used.                                                                           |
| 2 3     | O – H X       | 0   | Not used.                                                                           |
| 2 4     | O – B I A S   | 0   | BIAS OSC control output. "H" when REC mode.                                         |
| 2 5     | O-RMT         | 0   | REC MUTE control output. "H" when REC-PLAY.                                         |
| 2 6     | O-MPX         | 0   | DOLBY IC MPX control output. "L" when MPX ON.                                       |
| 2 7     | O-C/R MT      | 0   | CUE/REVIEW MUTE control output. "H" when PLAY.                                      |
| 2 8     | O-LMT         | 0   | LINE MUTE control output. LINE MUTE when "H".                                       |
| 2 9     | O – T A P E   | 0 . | TAPE/SOURCE control output of MONITOR. "H" when TAPE MONITOR.                       |
| 3 0     | TEST          |     | Terminal for the system test. Connect to GND.                                       |
| 3 1     | VSS           |     | Connect to GND.                                                                     |
| 3 2     | O S C 1       | 0   | Microcomputer clock output.                                                         |
| 3 3     | O S C 2       | I   | Microcomputer clock input.                                                          |
| 3 4     | RES           | I   | System reset terminal.                                                              |
| 3 5     | I-MS. SIG     | I   | MS control input.                                                                   |
| 3 6     | I - CMP L     | I   | METER Lch control input.                                                            |
| 3 7     | I - CMPR      | I   | METER Rch control input.                                                            |
| 3 8     | O-MRES        | 0   | METER AD converter control output.                                                  |
| 3 9     | O-DIRECT      | 0   | Not used.                                                                           |
| 4 0     | I – 1 D S 2   | 0   | Control input for switching programs. AD-F810 when "H".                             |
| 4 1     | I - T R E E L | I   | TAKE UP REEL PULSE input and automatic stop detection input for the linear counter. |
| 4 2     | I-SREEL       | I   | SUPPLY REEL PULSE input for the linear counter.                                     |
| 4 3     | M-CAPST       | 0   | Capstan motor control output.                                                       |
| 4 4     | SOL-PL        | 0   | PLAY plunger control output.                                                        |
| 4 5     | SOL-PA        | 0   | PAUSE plunger control output.                                                       |

| Pin No. | Pin Name | 1/0 | Description                                                   |
|---------|----------|-----|---------------------------------------------------------------|
| 4 6     | M-SLOW   | 0   | Reel motor voltage control output.                            |
| 4 7     | M-RVS    | 0   | Reel motor control output.                                    |
| 4 8     | M-FWD    | 0   | Reel motor control output.                                    |
| 4 9     | M-REEL   | 0   | Not used.                                                     |
| 5 0     | O-SCALE  | 0   | not used.                                                     |
| 5 1     | VP       |     | Load power supply for the pull down resistor. Connect to -VP. |
| 5 2     | S 1 6    |     |                                                               |
| \$      | \$       | 0   | FL lighting segment output.                                   |
| 6 3     | S 5      |     |                                                               |
| 6 4     | VDD      |     | System power supply terminal. Connect to +5 V.                |

PU indicates that the pull up resistor is built in, and PD indicates that the pull down resistor is built in. PIN No. 22-25 output "L" when the system is initialized.

#### IC BLOCK DIAGRAM

#### IC, HA12142NT

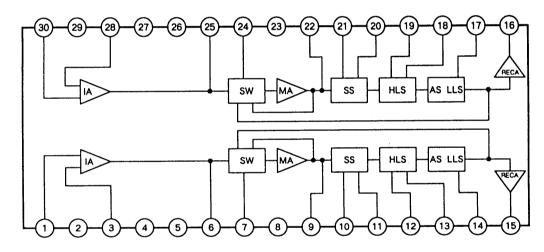

#### IC, LB1641

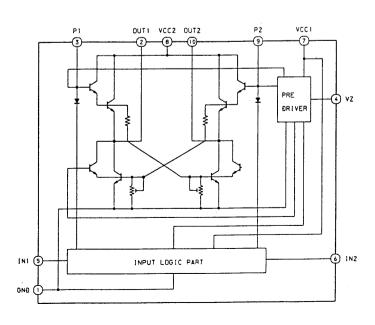

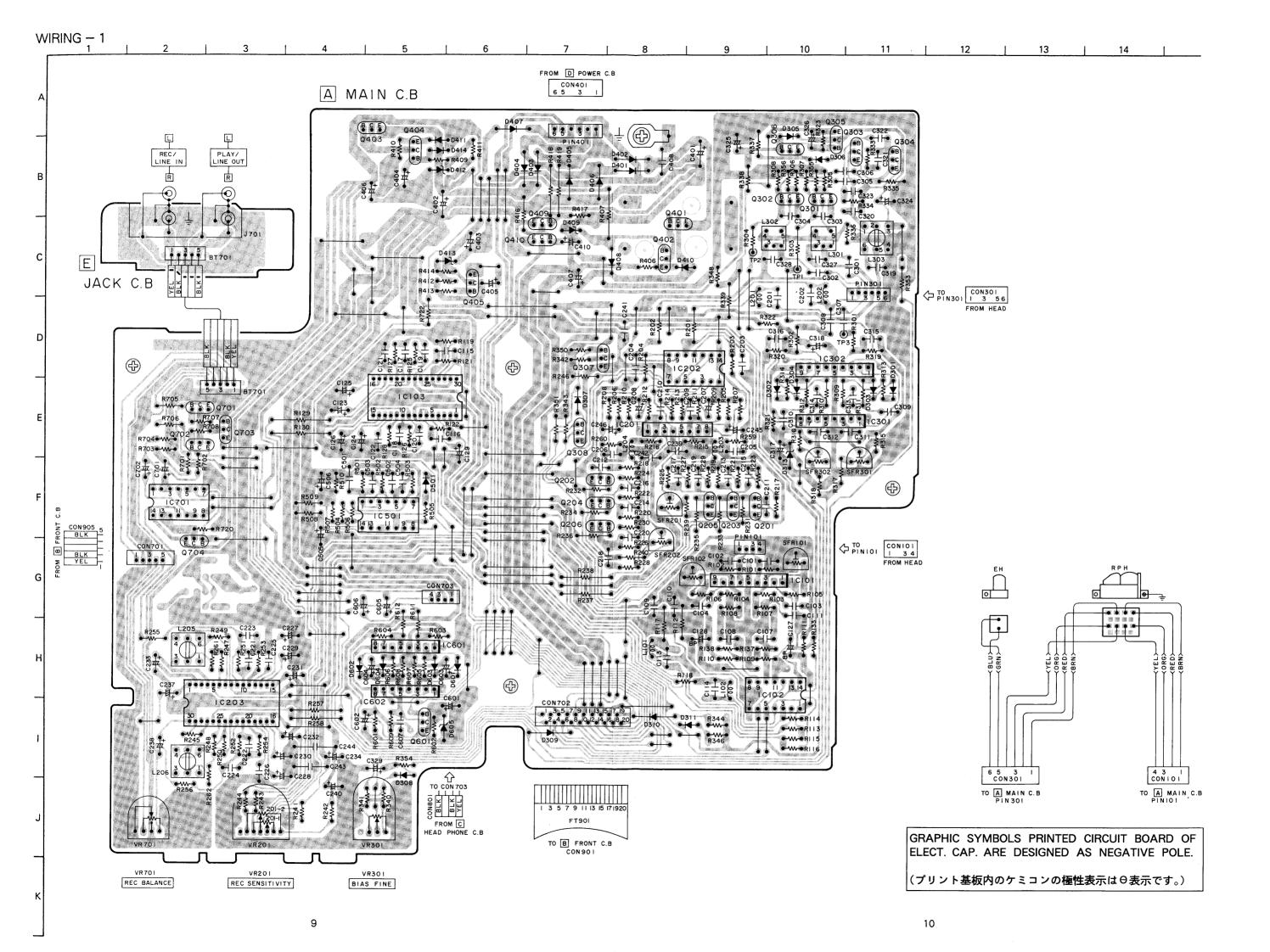

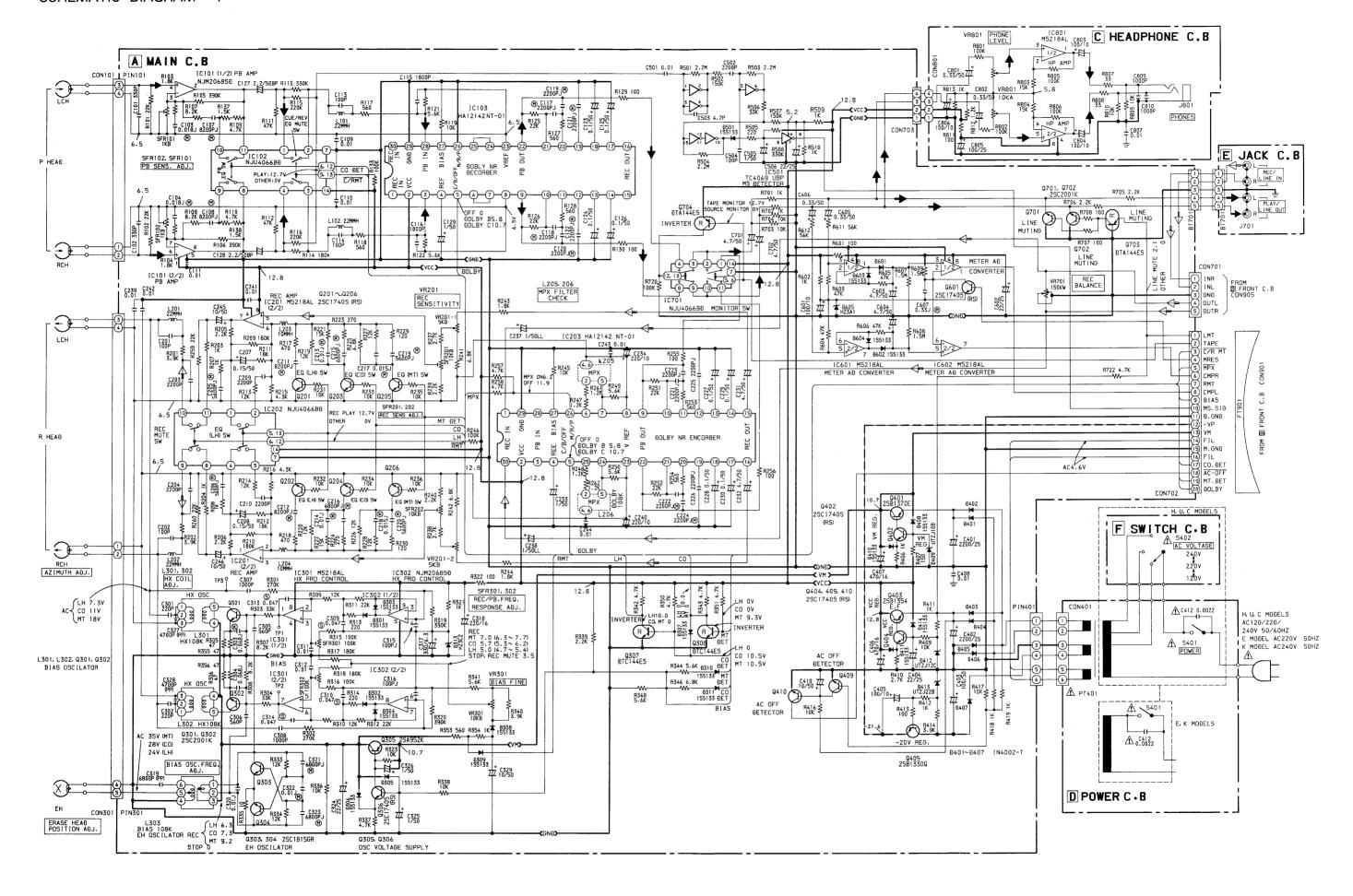

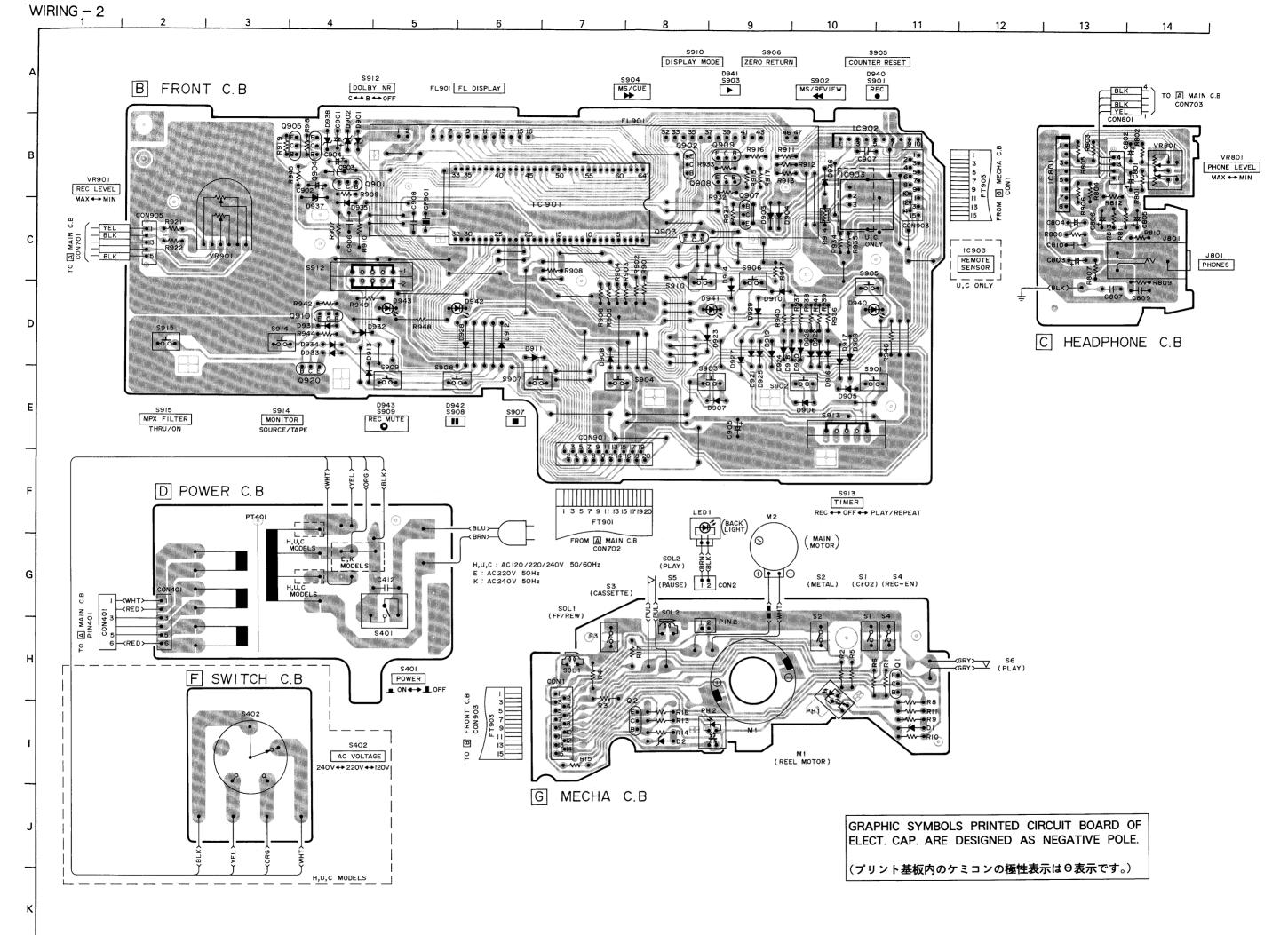

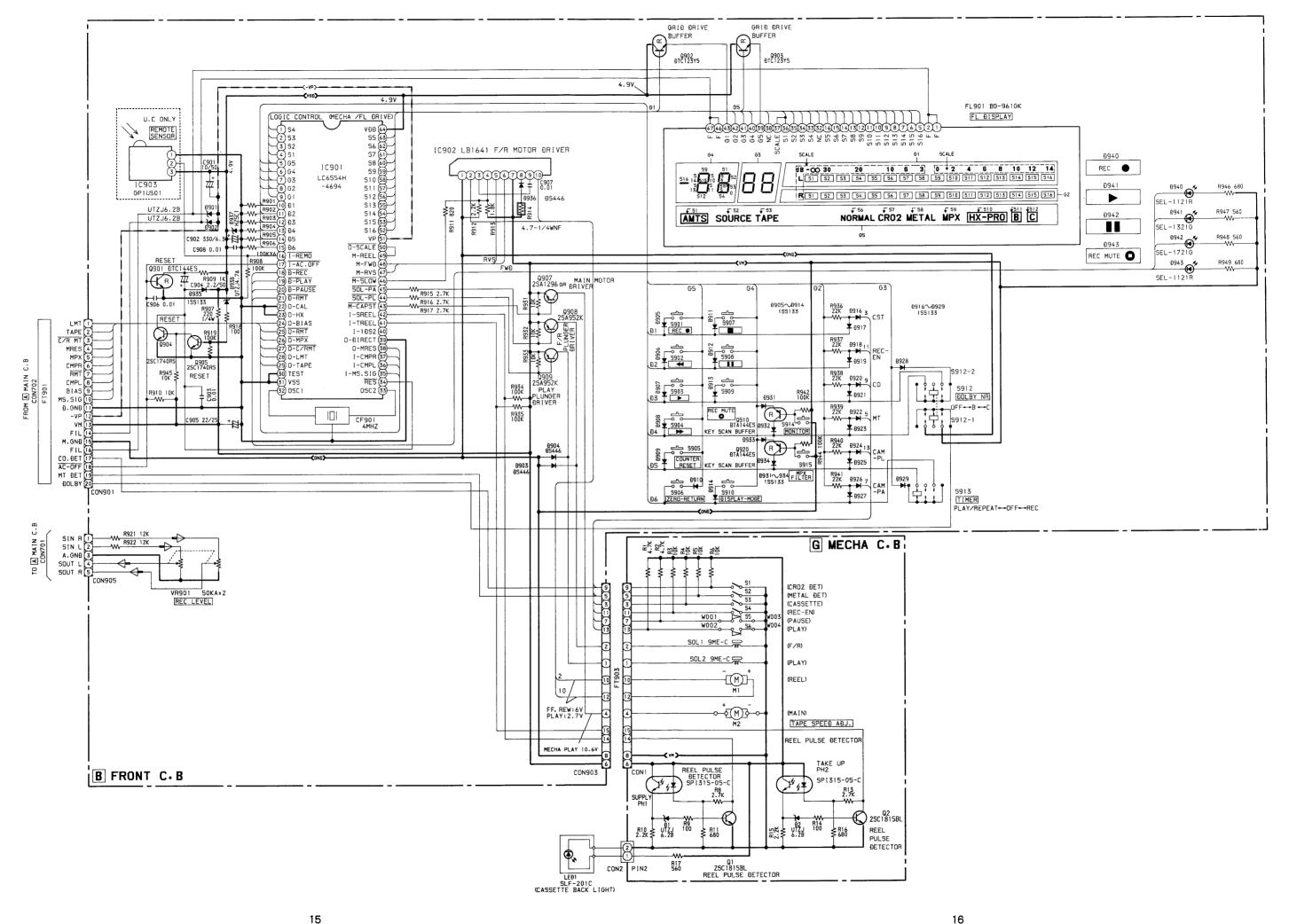

#### **ADJUSTMENT**

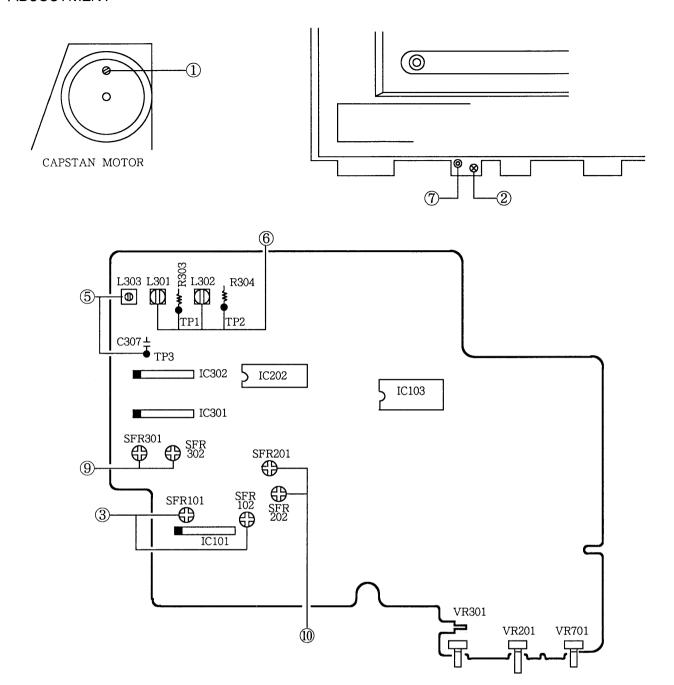

Initial Settings

REC BALANCE: Mechanical center
 BIAS FINE: Center click position
 REC SENS: Center click position
 MPX FILTER SW: THRU (OFF)

5. DOLBY NR SW: OFF

1. Tape Speed Adjustment

Settings: • Test tape: TTA-100 (TTA-111S)

• Test point : LINE OUT jack

• Adjustment location: SFR (M2)

Method: Play back the test tape and adjust so that the

frequency counter reads 3000Hz.

2. Azimuth Adjustment

Settings: • Test tape: TTA-310 (TTA-317E, SCC-1429)

• Test point: LINE OUT jack

• Adjustment location : Azimuth adjustment

screw

Method: Play the 10kHz signal of the test tape and adjust so that the output is maximum and the waveforms in the Lissajous figure are in phase.

3. Playback Sensitivity Adjustment

Settings: • Test tape: TTA-200 (TTA-161, TCC-130)

• Test point: LINE OUT jack

· LEVEL meter: DOLBY NR mark

• Adjustment location: SFR101 (L ch)

SFR102 (R ch)

Method: Play back the test tape and adjust so that the output level is  $560\text{mV} \pm 10\text{mV}$ .

4. Playback Frequency Response Check

Settings: • Test tape: TTA-310 (TTA-317E, SCC-1429)

· Test point: LINE OUT jack

Method: Play back the 1kHz and 10kHz signals of the test tape and check that the output of the 10kHz signal is  $0dB\pm2dB$  with respect to that of the 1kHz signal.

5. Bias OSC. Frequency Adjustment

Settings: • Test tape: TTA-620 (TTA-119MP)

• Test points: TP3

· Adjustment location: L303

Method: Set to the record mode and adjust so that frequency counter reads  $108kHz \pm 1kHz$ .

6. HX Coil Adjustment

Settings: • Test tape: TTA-620 (TTA-119MP)

• Test point: TP1, TP2

• Adjustment location: L301 (L ch)

L302 (R ch)

Method: Adjust L301, L302 so that the DC voltage at the test points is in the REC STANDBY mode.

7. Erase Head Position Adjustment

Settings: • Test tape: TTA-620 (TTA-119MP)

TTA-600 (TTA-119K)

· Test point: LINE OUT jack

Adjustment location: Hexagonal nut

erase head

of

• 0VU: 510mV

Method: Record a 125Hz + 10VU signal on a test tape TTA-620 (TTA-119MP) using this unit. Rewind the recorded section and erase. Turn the hexagonal nut clockwise gradually until the Rch play back output decreases approx. 10dB. Then stop erasing and turn the hexagonal nut three fourths turn (270-300 degrees) counterclockwise. Rewind the erased section and play back the erased section. Check that the Rch play back output decreases more than 60dB.

[Over-erase check]

Record a 10kHz -10VU signal on a test tape TTA-600 (TTA-119K) using this unit and let the Rch output be the reference output. Turn over the tape without rewinding, and erase (same time as recorded time). Turn over the tape without rewinding again, play back the recorded section. Check that the difference between the Rch play back output and reference output is within -0.8dB.

\* The test tapes used for checking should be erased. After checking, fast forward the test tapes.

8. MPX Filter Check

Settings: • Test point: LINE OUT jack

• Input signal: 19kHz signal (OVU) at input

· MPX SW: ON

Method: Set to the record mode and check that the output DOLBY NR SW ON becomes up to -30dB for the output at DOLBY NR SW OFF.

9. Recording/Playback Frequency Response Adjustment

Settings: • Test tape: NORM.•TTA-600 (TTA-119K)
CrO2•TTA-610 (TTA-119H)
METAL•TTA-620

(TTA-119MP)

• Test point: LINE OUT jack

• Input signal: 1kHz/10kHz (LINE IN)

• Adjustment locations: SFR301 (L ch)

SFR302 (R ch)

Method: Apply a 1kHz signal and adjust the attenuator so that the output level at the LINE OUT jack is 40mV. Record and play back the 1kHz and 10kHz signals and adjust so that the output of the 10kHz signal is 0  $\pm$  0.3dB (NORM.), 0  $\pm$  1dB (CrO2, METAL) with respect to that of the 1kHz signal.

10. Recording Sensitivity Adjustment

Settings: • Test tape: NORM.•TTA-600 (TTA-119K) CrO2 • TTA-610 (TTA-119H) METAL • TTA-620

(TTA-119MP)

• Input signal: 1kHz (LINE IN)

• Test point: LINE OUT jack

• Adjustment locations: SFR201 (L ch)

SFR202 (R ch)

Record and playback the 1kHz signal and adjust so that the output is  $0 \pm 0.2 dB$  (NORM.),  $0 \pm 1 dB$  (CrO<sub>2</sub>, METAL).

#### PRACTICAL SERVICE FIGURE

Playback output :  $560 \pm 50 \text{mV}$  (LINE OUT) REC/PB output :  $0\text{VU} \pm 1\text{dB}$  (LINE OUT)

REC/PB distortion: Less than 1.8% (MT, TTA-620,

CrO<sub>2</sub>, TTA-610, NORM., TTA-600)

Playback noise: Less than 1.1 mV (MT,  $CrO_2$ )

(LINEAR) (DOLBY NR C ON)

Less than 3.0mV (NORM.)

(DOLBY NR OFF)

REC/PB noise: MT, CrO2:Less than 2.6/1.4/1.1mV

(LINEAR) (DOLBY OFF/B/C)

 $NORM: Less\ than\ 3.2/1.6/1.2mV$ 

(DOLBY OFF/B/C)

Erase Ratio (125Hz): More than 60dB

Crosstalk: More than 60dB (1kHz, 0VU)
Channel separation: More than 30dB (1kHz, 0VU)

Recording bias

frequency: 108kHz

Tape speed TTA-100

(TTA-111S): 3,000Hz  $\pm 1.5\%$ 

Wow & flutter: Less than 0.045% (JIS/WRMS, PB)

Take-up torque:  $28\sim48$  g-cm Fast forward torque:  $120\sim190$  g-cm Rewind torque:  $120\sim190$  g-cm Back-tension:  $5\sim7$  g-cm

Test tape: METAL TTA-620 (TTA-119MP)

CrO<sub>2</sub> TTA-610 (TTA-119H) NORMAL TTA-600 (TTA-119K)

#### EXPLODED VIEW - 1

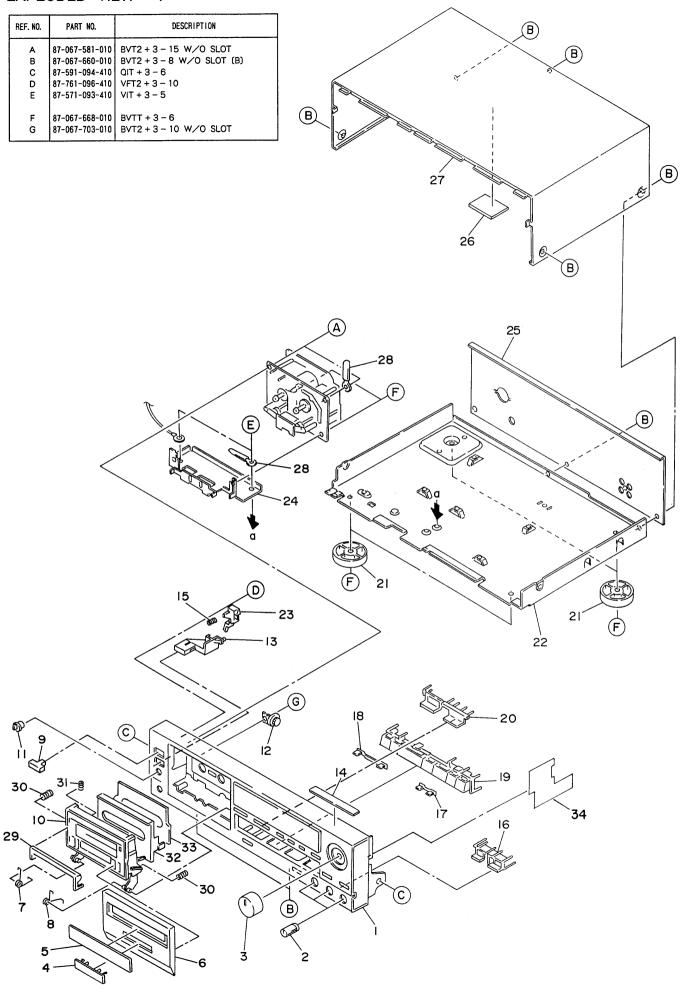

#### MECHANICAL PARTS LIST

| PART NO.<br>CHANGED | REF.<br>NO. | PART NO.                    | DESCRIPTION                  | COMMON Q'TY<br>MODEL |
|---------------------|-------------|-----------------------------|------------------------------|----------------------|
|                     | 1-1         | <b>★</b> 09-047-697-010     | FRONT CABINET ASSY (H, E, K) | * 1                  |
|                     | 1-1         | <b>★</b> 09-047-698-010     | FRONT CABINET ASSY (U)       | * 1                  |
|                     | 1-1         | <b>★</b> 09-047-699-010     | FRONT CABINET ASSY (C)       | <b>*</b> 1.          |
|                     | 1-2         | ★80-DS3-007-019             | KNOB, BIAS                   | 3                    |
|                     | 1-3         | ★81-DS2-021-019             | KNOB, REC                    | * 1                  |
|                     | 1-4         | ★81-DS2-032-010             | BADGE, 3H                    | * 1                  |
|                     | 1-5         | ★81-DS2-005-019             | WINDOW, BOX                  | <b>*</b> 1           |
|                     | 1-6         | ★81-DS2-003-010             | PANEL, CASSETTE              | 1                    |
|                     | 1-7         | ★81-DS1-212-019             | T - SPRING, EJECT 1          | 1                    |
|                     | 1-8         | ★81-DS1-209-019             | T - SPRING, EJECT R          | 1                    |
|                     | 1-9         | ★81-DS1-008-019             | BUTTON, POWER                | 1                    |
|                     | 1-10        | 84-790-013-019              | BOX, CASSETTE                | 1                    |
|                     | 1-11        | ★81-DS2-020-010             | KNOB, HP                     | * 1                  |
|                     | 1-12        | <b>★</b> 87-063-144-010     | DAMPER, OIL 37               | 1                    |
|                     | 1-13        | ★81-DS2-010-019             | BUTTON, EJECT                | * 1                  |
|                     | 1-14        | <b>★</b> 84-793-031-110     | SHEET, BIAS 89               | 1                    |
|                     | 1-15        | ★81-DS3-209-019             | C - SPRING                   | 1                    |
|                     | 1-16        | ★81-DS2-008-019             | KEY, SOURCE                  | * 1                  |
|                     | 1-17        | ★81-DS2-016-019             | INDICATION, LED              | <b>*</b> 1           |
|                     | 1-18        | ★81-DS2-017-019             | INDICATION, REC              | * 1                  |
|                     | 1-19        | ★81-DS2-006-119             | KEY, PLAY                    | * 1                  |
|                     | 1-20        | ★81-DS2-007-019             | KEY, COUNTER                 | * 1                  |
|                     | 1-21        | ★81-DS2-018-010             | FOOT                         | <b>*</b> 4           |
|                     | 1-22        |                             | CHASSIS, MAIN                | 1                    |
|                     | 1-23        | ★81-DS3-203-019             | LVR EJECT                    | 1                    |
|                     | 1-24        | ★81-DS2-201-019             | HOLDER, MECHANISM            | * 1                  |
|                     | 1-25        | ★81-DS2-025-019             | PANEL, REAR (H)              | * 1                  |
|                     | 1-25        | ★81-DS2-029-019             | PANEL, REAR (U)              | * 1                  |
|                     | 1-25        | ★81-DS2-031-019             | PANEL, REAR (C)              | * 1                  |
|                     | 1-25        | ★81-DS2-027-019             | PANEL, REAR (E)              | * 1                  |
|                     | 1-25        | ★81-DS2-026-019             | PANEL, REAR (K)              | * 1                  |
|                     | 1-26        | <b>★</b> 82-226-274-010     | DAMPER, 80 – 60 – 3          | 1                    |
|                     | 1-27        | <b>★</b> 84-793-026-110     | CABINET, STEEL               | 1                    |
|                     | 1-28        |                             | BINDER, WIRE                 | 2                    |
|                     | 1-29        | <del>★</del> 84-790-204-019 | HOOK, EJECT                  | 1                    |
|                     | 1-30        | <b>★</b> 82-238-205-019     | C - SPRING, AMTS             | 2                    |
|                     | 1-31        | ★84-790-205-019             | C – SPRING, HOOK             | 1                    |
|                     | 1-32        | ★84-790-032-319             | PANEL, AMTS                  | 1                    |
|                     | 1-33        | ★84-790-202-019             | RUBBER, AMTS (H, C, E, K)    | 1                    |
|                     | 1-33        | ★84-790-217-010             | RUBBER, AMTS (U)             | 1                    |
|                     | 1-34        | ★81-DS2-207-010             | SHEET, SIDE                  | 1                    |

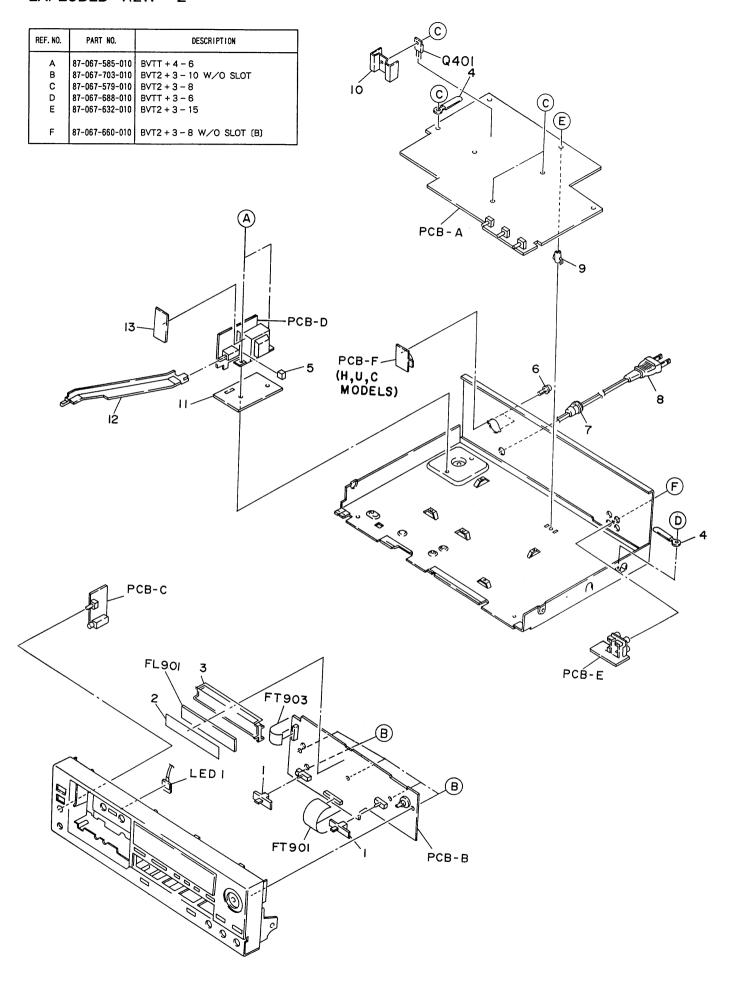

| PART NO.<br>CHANGED | REF.<br>NO. | PART NO.                    | DESCRIPTION                       | COMMON<br>MODEL | Q'TY |
|---------------------|-------------|-----------------------------|-----------------------------------|-----------------|------|
|                     | 2-1         | ★81-DS2-011-019             | KNOB, SL                          | *               | 2    |
|                     | 2-2         | ★81-DS2-015-019             | SHEET, FL                         | *               | 1-   |
|                     | 2-3         | ★81-DS2-204-019             | GUIDE, FL                         | *               | 1    |
|                     | 2-4         |                             | BINDER, WIRE                      |                 | 2    |
|                     | 2-5         | ★81-DS2-205-019             | CUSHION, G 10 - 10 - 5.5          | *               | 1    |
|                     | 2-6         | <del>★</del> 87-084-099-010 | RIVET, NYLON 3 - 5.5 SP (H, U, C) |                 | 2    |
|                     | 2-7         | <b>★</b> 87-085-184-010     | BUSHING, AC CORD (H, U, C)        |                 | 1    |
|                     | 2-7         | <b>★</b> 87-085-185-010     | BUSHING, AC CORD (E, K)           |                 | 1    |
|                     | 2-8         | <b>★</b> 87-034-749-019     | CORD, AC (H)                      |                 | 1    |
|                     | 2-8         | <b>★</b> 87-034-583-019     | CORD, AC (U,C)                    |                 | 1    |
|                     | 2-8         | <b>★</b> 82-187-797-019     | CORD, AC (E)                      |                 | 1    |
|                     | 2-8         | <b>★</b> 82-187-796-019     | CORD, AC (K)                      |                 | 1    |
|                     | 2-9         | <del></del>                 | HOLDER, P.C.B                     |                 | 1    |
|                     | 2-10        |                             | HEAT SINK                         |                 | 1    |
|                     | 2–11        |                             | SHIELD, PT H                      |                 | 1    |
|                     | 2-12        | ★81-DS2-203-019             | ROD, POWER                        | *               | 1    |
|                     | 2-13        |                             | SHIELD, PT V                      | •               | 1    |

#### EXPLODED VIEW - 3

| REF. NO. | PART NO.       | DESCRIPTION        |
|----------|----------------|--------------------|
| A        | 87-261-036-010 | V+2-8              |
| В        | 87-081-543-010 | U + 2 - 9          |
| С        | 87-081-963-010 | NUT2 - 3.5         |
| D        | 87-265-034-410 | V+2-5 N1           |
| E        | 87-263-033-010 | V + 2 - 4          |
| F        | 87-341-035-210 | UT1 + 2 - 6        |
| G        | 87-341-038-210 | UT1 + 2 - 12       |
| Н        | 87-081-414-010 | W2 - 6 - 0.4       |
| 1        | 87-081-944-010 | PW1.5 - 3.5 - 0.5  |
| J        | 87-391-105-010 | N - 2 - 4 - 1.6    |
| K        | 87-081-481-210 | VTT + 3 - 5        |
| L        | 87-067-006-010 | W2 - 5 - 0.2       |
| м        | 87-081-808-010 | PW1.7 - 3.5 - 0.25 |
| N        | 87-067-170-010 | PW2.65 - 4.7 - 0.5 |
| 0        | 82-416-358-010 | PW2.5 - 6 - 0.5    |

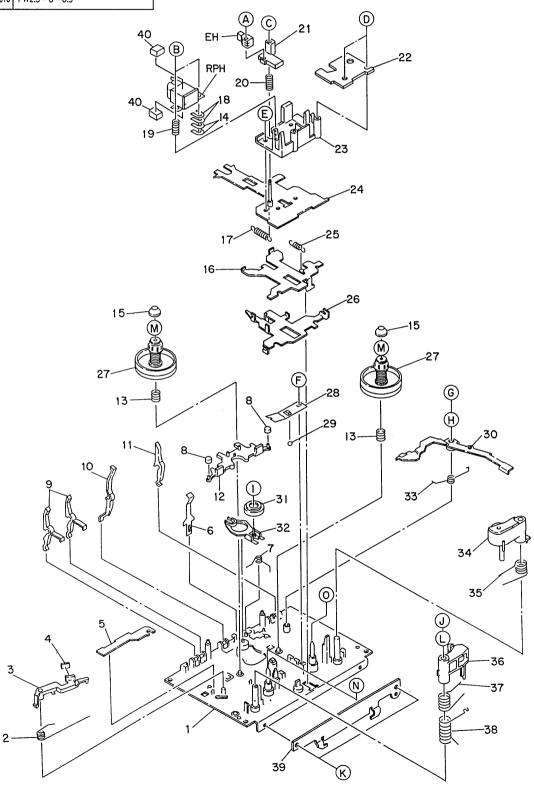

| PART NO.<br>CHANGED | REF.<br>NO. | PART NO.                         | DESCRIPTION                 | COMMON Q<br>MODEL | ı'TY |
|---------------------|-------------|----------------------------------|-----------------------------|-------------------|------|
|                     | 3-1         | <b>★</b> 86-574-201-410          | OUTSERT ASSY                |                   | 1    |
|                     | 3-2         | <b>★</b> 81-507-223-010          | T - SPRING, B.T             |                   | 1    |
|                     | 3-3         | <b>★</b> 81-507-222-010          | LEVER, BACK TENSION         |                   | 1    |
|                     | 3-4         | <b>★</b> 86-574-225-010          | FELT 2.5 – 6 – 1            |                   | 1    |
|                     | 3-5         | <b>★</b> 81-505-238-010          | PLATE, EJECT BLOCKING       |                   | 1    |
|                     | 3-6         | <b>★</b> 86-574-216-010          | P - SPRING, CASSETTE        |                   | 1    |
|                     | 3-7         | <b>★</b> 86-574-219-110          | T - SPRING, IDLER           |                   | 1    |
|                     | 3-8         | <b>★</b> 81-507-229-010          | BRAKE, G                    |                   | 2    |
|                     | 3-9         | <b>★</b> 81-505-241-210          | LEVER, CHROME REC BLOCKING  |                   | 2    |
|                     | 3–10        | <b>★</b> 81-505-242-210          | LEVER, METAL                |                   | 1    |
|                     | 3-11        | <b>★</b> 81-505-240-210          | LEVER, CASSETTE SENSOR      |                   | 1    |
|                     | 3-12        | <b>★</b> 81-505-236-310          | LEVER, SLIDE BRAKE          |                   | 1    |
|                     | 3-13        | <b>★</b> 81-507-219-010          | C – SPRING, REEL S          |                   | 2    |
|                     | 3-14        | <b>★</b> 86-543-258-010          | SPACER, HEAD 0.2            |                   | 2    |
|                     | 3–15        | <b>★</b> 82-303-398-010          | CAP, REEL PLATFORM          |                   | 2    |
|                     | 3-16        | <b>★</b> 81-505-207-010          | PLATE, PAUSE                |                   | 1    |
|                     | 3-17        | <b>★</b> 86-543-241-010          | E – SPRING, SLIDE CHASSIS B |                   | 1    |
|                     | 3-18        | <b>★</b> 81-507-227-010          | SPACER                      |                   | 2    |
|                     | 3-19        | <b>★</b> 86-543-224 <b>-</b> 010 | C – SPRING, AZIMUTH         |                   | 1    |
|                     | 3-20        | <b>★</b> 86-543-225-010          | C – SPRING, EH              |                   | 1    |
|                     | 3-21        | <b>★</b> 86-543-204-110          | HOLDER, EH                  |                   | 1    |
|                     | 3-22        | <b>★</b> 82-226-211-010          | COVER, HEAD                 |                   | 1    |
|                     | 3-23        | <b>★</b> 86-543-203-210          | BASE, HEAD                  |                   | 1    |
|                     | 3-24        | <b>★</b> 86-574-203-110          | HEAD CHASSIS ASSY           |                   | 1    |
|                     | 3-25        | <b>★</b> 81-505-266-010          | E – SPRING, PLATE PAUSE     |                   | 1    |
|                     | 3-26        | <b>★</b> 81-507-220-010          | PLATE, PINCH LEVER          |                   | 1    |
|                     | 3-27        | 80-ZM5-226-010                   | REEL TABLE S ASSY           |                   | 2    |
|                     | 3-28        | <b>★</b> 81-507-224-010          | P – SPRING, CHASSIS         |                   | 1    |
|                     | 3-29        | <b>★</b> 87-073-005-010          | STEEL BALL, 2               |                   | 1    |
|                     | 3-30        | <b>★</b> 81-505-307-410          | LEVER, BRAKE                |                   | 1    |
|                     | 3-31        | <b>★</b> 81-505-251-210          | FR IDLER SUB ASSY           |                   | 1    |
|                     | 3-32        | <b>★</b> 86-574-208-110          | LEVER FRP ASSY              |                   | 1    |
|                     | 3-33        | <b>★</b> 86-574-218-010          | T – SPRING, BRAKE           |                   | 1    |
|                     | 3-34        | 81-505-210-210                   | PINCH LEVER F ASSY          |                   | 1    |
|                     | 3-35        | <b>★</b> 81-505-267-010          | T – SPRING, PINCH F         |                   | 1    |
|                     | 3-36        | 81-507-207-310                   | PINCH LEVER S ASSY          |                   | 1    |
|                     | 3-37        | <b>★</b> 86-543-257-010          | T - SPRING, PINCH LEVER S   |                   | 1    |
|                     | 3-38        | <b>★</b> 81-507-228-010          | C - SPRING, PINCH LEVER S   |                   | 1    |
|                     | 3-39        | <b>★</b> 86-543-231-210          | HOLDER, SLIDE CHASSIS       |                   | 1    |
|                     | 3-40        | ★80-DS1-247-010                  | SHEET, HEAD                 |                   | 2    |

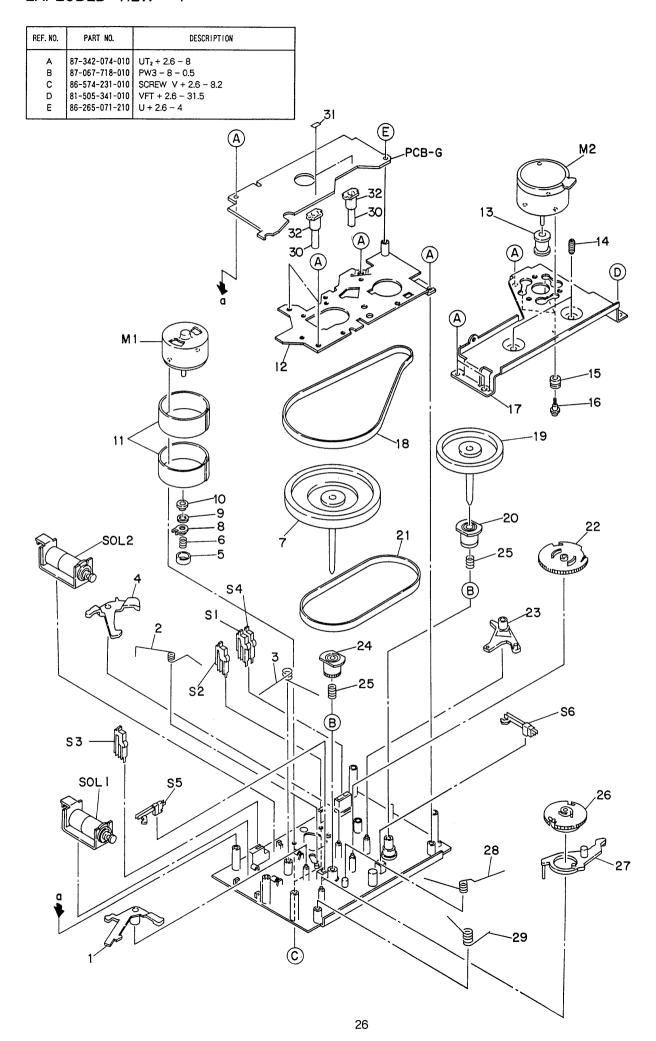

| PART NO.<br>CHANGED | REF.<br>NO. | PART NO.                | DESCRIPTION               | COMMON<br>MODEL | Q'TY |
|---------------------|-------------|-------------------------|---------------------------|-----------------|------|
|                     | 4-1         | <b>★</b> 81-505-233-010 | LEVER, PAUSE TRIGGER      |                 | 1    |
|                     | 4-2         | <b>★</b> 86-574-226-010 | T - SPRING, PINCH PLATE   |                 | 1    |
|                     | 4-3         | <b>★</b> 81-505-271-110 | T - SPRING, TRIGGER LEVER |                 | 1    |
|                     | 4-4         | <b>★</b> 81-505-231-010 | LEVER, PLAY TRIGGER       |                 | 1    |
|                     | 4-5         | <b>★</b> 86-574-205-110 | PULLEY, REEL MOTOR        |                 | 1    |
|                     | 4-6         | <b>★</b> 81-505-290-010 | C - SPRING, FR IDLER C    |                 | 1    |
|                     | 4-7         | <b>★</b> 86-574-212-010 | FLYWHEEL S ASSY           |                 | 1    |
|                     | 4-8         | <b>★</b> 86-574-207-010 | LEVER, CLUTCH             |                 | 1    |
|                     | 4-9         | <b>★</b> 86-574-211-010 | FELT 3.8 - 7.6 - 0.8      |                 | 1    |
|                     | 4-10        | <b>★</b> 86-574-206-010 | STOPPER, SPRING           |                 | 1    |
|                     | 4-11        | <b>★</b> 82-110-647-010 | SHIELD PLATE M            |                 | 2    |
|                     | 4-12        | ★80-ZM5-222-010         | MECHANISM CHASSIS ASSY    |                 | 1    |
|                     | 4-13        | <b>★</b> 86-575-205-110 | PULLEY, MAIN MOTOR        |                 | 1    |
|                     | 4-14        | <b>★</b> 82-565-373-010 | SCREW, THRUST             |                 | 2    |
|                     | 4-15        | <b>★</b> 87-087-029-010 | CUSHION, RBR              |                 | 3    |
|                     | 4-16        | <b>★</b> 87-067-441-010 | SCREW, MOTOR STOPPER      |                 | 3    |
|                     | 4-17        | <b>★</b> 81-507-221-110 | HOLDER, MOTOR             |                 | 1    |
|                     | 4-18        | 86-574-221-010          | BELT A                    |                 | 1    |
|                     | 4-19        | <b>★</b> 86-574-214-010 | FLYWHEEL T ASSY           |                 | 1    |
|                     | 4-20        | <b>★</b> 81-505-225-110 | GEAR, FLYWHEEL            |                 | 1    |
|                     | 4-21        | 87-507-247-110          | BELT B RBR                |                 | 1    |
|                     | 4-22        | <b>★</b> 81-505-234-210 | GEAR, PLAY CAM            |                 | 1    |
|                     | 4-23        | ★81-505-230-010         | LEVER, PLAY               |                 | 1    |
|                     | 4-24        | <b>★</b> 81-505-354-110 | GEAR, FLYWHEEL 2.7        |                 | 1    |
|                     | 4-25        | <b>★</b> 81-505-261-010 | C - SPRING, FLYWHEEL F    |                 | 2    |
|                     | 4-26        | <b>★</b> 81-505-235-210 | GEAR, PAUSE               |                 | 1    |
|                     | 4-27        | ★81-505-308-010         | LEVER, PAUSE B            |                 | 1    |
|                     | 4-28        | <b>★</b> 81-505-272-010 | T – SPRING, CAM           |                 | 1    |
|                     | 4-29        | <b>★</b> 81-505-283-010 | T - SPRING, PAUSE LEVER   |                 | 1    |
|                     | 4-30        | <b>★</b> 86-574-223-010 | LEVER, SENSOR             |                 | 2    |
|                     | 4-31        | <b>★</b> 86-574-229-010 | CUSHION, G 2.3 - 3 - 0.45 |                 | 2    |
|                     | 4-32        | <b>★</b> 86-574-230-010 | SHEET, SENSOR             |                 | 2    |

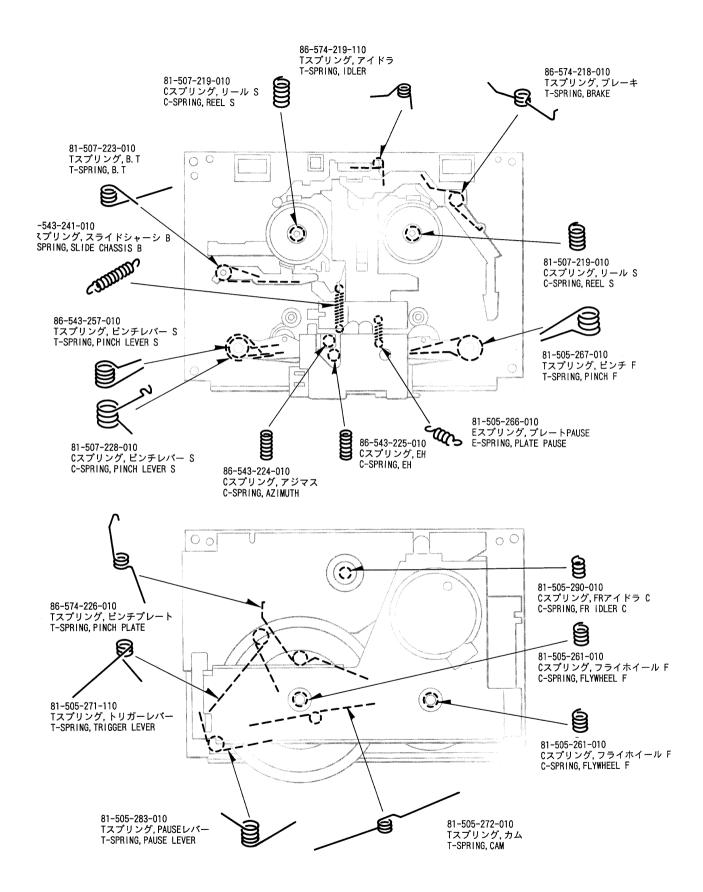

#### PRINTING THE SERVICE MANUAL

The PDF of this service manual is not designed to be printed from cover to cover. The pages vary in size, and must therefore be printed in sections based on page dimensions.

#### NON-SCHEMATIC PAGES

Data that does NOT INCLUDE schematic diagrams are formatted to 8.5 x 11 inches and can be printed on standard letter-size and/or A4-sized paper.

#### SCHEMATIC DIAGRAMS

The schematic diagram pages are provided in two ways, full size and tiled. The full-sized schematic diagrams are formatted on paper sizes between 8.5" x 11" and 18" x 30" depending upon each individual diagram size. Those diagrams that are LARGER than 11" x 17" in full-size mode have been tiled for your convience and can be printed on standard 11" x 17" (tabloid-size) paper, and reassembled.

# If you have access to a large paper plotter or printer capable of outputting the full-sized diagrams, output as follows: 1) Note the page size(s) of the schematics you want to output as indicated in the middle window at the bottom of the viewing screen. 2) Go to the File menu and select Print Set-up. Choose the printer name and driver for your large format printer. Confirm that the printer settings are set to output the indicated page size or larger. 3) Close the Print Set Up screen and return to the File menu. Select "Print..." Input the page number of the schematic(s) you want to print in the print range window. Choose OK. TO PRINT TILED VERSION OF SCHEMATICS Schematic pages that are larger than 11" x 17" full-size are provided in a 11" x 17" printable tiled format near the end of the document. These can be printed to tabloid-sized paper and assembled to full-size for easy viewing.

If you have access to a printer capable of outputting the tabloid size (11" x 17") paper, then output the tiled version of the diagram as follows:

- 1) Note the page number(s) of the schematics you want to output as indicated in the middle window at the bottom of the viewing screen.
- 2) Go to the File menu and select Print Set-up. Choose the printer name and driver for your printer. Confirm that the plotter settings are set to output 11" x 17", or tabloid size paper in landscape ( ) mode.
- 3) Close the Print Set Up screen and return to the File menu. Select "Print..." Input the page number of the schematic(s) you want to print in the print range window. Choose OK.

#### TO PRINT SPECIFIC SECTIONS OF A SCHEMATIC\_

To print just a particular section of a PDF, rather than a full page, access the Graphics Select tool in the Acrobat Reader tool bar.

- 1) To view the Graphics Select Tool, press and HOLD the mouse button over the Text Select Tool which looks like: This tool will expand to reveal to additional tools.

  Choose the Graphics Select tool by placing the cursor over the button on of the far right that looks like:
- 2) After selecting the Graphics Select Tool, place your cursor in the document window and the cursor will change to a plus (+) symbol. Click and drag the cursor over the area you want to print. When you release the mouse button, a marquee (or dotted lined box) will be displayed outlining the area you selected.
- 3) With the marquee in place, go to the file menu and select the "Print..." option. When the print window appears, choose the option under the section called "Print Range" which says "Selected Graphic".

Select OK and the output will print only the area that you outlined with the marguee.